#### Dear User's

Here is the Instruction to follow for NMMS Exam 2022 School Registration Process.

• Here is the First Page where school Registration Process starts.

| Home                  |                                                        |                                                           | Web portal services for official       |
|-----------------------|--------------------------------------------------------|-----------------------------------------------------------|----------------------------------------|
| About Us              | rên.                                                   |                                                           | Click here to access Online Portal for |
| Administration Setup  | HALL TICKET                                            | TIMETABLE                                                 | School and Educational Offices         |
| Functions             |                                                        |                                                           | Online Marksheet Verification          |
| Functions             |                                                        |                                                           | Services                               |
|                       | 0                                                      |                                                           | Online Payment                         |
| Services              | NOTIFICATION                                           | RESULTS                                                   | Migration Certificate                  |
| Result Analysis       | Latest Notification about Examin                       | Duplicate Certificate<br>CCM Certificate<br>Question Bank |                                        |
| RTI Act               | Higher Secondary Examination                           |                                                           |                                        |
| Other important links | <ul> <li>SSLC Examination</li> </ul>                   |                                                           |                                        |
| Government Order      | <ul> <li>Diploma in Elementary Education Ex</li> </ul> | amination                                                 |                                        |
| Contact Us            | <ul> <li>ESLC (Private Appearance) Examina</li> </ul>  |                                                           | Other Services                         |
|                       | National Talent Search Examination                     |                                                           | FAQ                                    |
|                       | National Means Cum Merit Scholarsi                     | in Scheme Examination                                     |                                        |
|                       | Rural Students Talent Search Examin                    |                                                           |                                        |
|                       |                                                        |                                                           |                                        |
|                       | <ul> <li>Other Examinations</li> </ul>                 |                                                           |                                        |

# **Existing School**

Use your Login Credential and have the Panel Access for applying NMMS Exam 2022. Use below URL for Login:

| DEE September 2020www                                       |                                   |
|-------------------------------------------------------------|-----------------------------------|
| Hr Sec First and Second Year Supplementary Exam September 2 |                                   |
| SSLC Supplementary Exam September 2020waw                   | DGE Portal Registered School Must |
| SSLC 2020 - Provisional Certificate NEV                     | click on the highlighted link     |
| SSLC 2020 - Student Grievance - Uploading New               |                                   |
| New School Registration                                     |                                   |

# New School Registration Process Step By Step

(Schools who did registration for last year may skip this process and go to Step – 3)

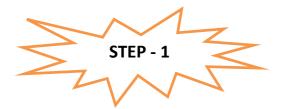

Instruction for Existing School in EMIS PORTAL:

- It's One time DGE REGISTRATION PROCESS
- Use *EMIS Code and EMIS PASSWORD* for School Registration.
- It is mandatory for all **Tamilnadu State Board School** to register using *EMIS Code and EMIS PASSWORD*.

| chool in EMIS Must selects<br>option. | this                           |       |
|---------------------------------------|--------------------------------|-------|
| Schools in EMIS Portal                | Schools Not in EMIS            |       |
| Do You Have UDISE Code?               |                                |       |
| Yes                                   | ◎ No                           |       |
| UDIS Code: *                          | Password: *                    |       |
| UDIS Code (EMIS User ID)              | Enter Password (EMIS Password) | Check |

### **NEW SCHOOL REGISTRATION**

## Instruction for School's which does not exist in EMIS PORTAL:

• School which does not have registration credential with *EMIS PORTAL*. The following schools have to register as new school.

| Schools in EMIS Portal     * Schools Not in EMIS                                                                                                    | SCHOOL REGISTRA                  | SCHOOL REGISTRATION |                     | New School Registration must<br>select this option |  |
|----------------------------------------------------------------------------------------------------|----------------------------------|---------------------|---------------------|----------------------------------------------------|--|
| School Name (For Certificate): *<br>Bohool Name<br>No. Of Teachers:<br>Number of Teachers:<br>Number of Teachers:<br>Number of Teachers:<br>Number of Teachers:<br>Number of Teachers:<br>School Management: *<br>School Management: *<br>School Landline No: *<br>School Mobile No: *<br>School Mobile No: *<br>School Fax No:<br>School Fax No:<br>School Fax No:<br>School Fax No:<br>School Address:<br>Fax<br>Fax<br>Fax<br>School Address:<br>Fax<br>School Address:<br>School Address:<br>S | © Schools in EMIS Portal         |                     | Schools Not in EMIS |                                                    |  |
| Number of Teachers       -3el664-       V         School Type: *       School Management: *       School Landline No: *       School Mobile No: *        Beleot-       V       Ladline       Mobile         State: *       Education District:       Contact Person: *       Contact Person Mobile: *        Beleot-       V       V       Contact Person Email: *        Beleot-       V       Contact Person Email: *        Beleot-       V       Contact Person Email: *        Beleot-       V       Contact Person Email: *        Beleot-       V       Contact Person Email: *        Beleot-       V       Contact Person Email: *        Beleot-       V       Contact Person Email: *        Beleot-       V       Contact Person Email: *        Beleot-       V       Contact Person Email: *        Beleot-       V       Enter Pin Code         Class: *       School Address:       Enter Pin Code         Landimark:       Code       Landimark:                                                                                                    | School Name (For Certificate): * |                     |                     | தழ்):                                              |  |
| -Baisot-       ▼       Latine       Mobile         State:*       Education District:       Contact Person: *       Contact Person Mobile: *         -Baisot-       ▼       ▼                                                                                                    |                                  |                     |                     |                                                    |  |
| Beleot-     ▼       MP Constituency:*     MLA Constituency:*      Beleot-     ▼      Beleot-     ▼       Class:*     School Fax No:       Nothing selected     Fax       PIN NO       School Address:                                                                                                    |                                  |                     |                     |                                                    |  |
| →Beteot-     ▼       Class:*     School Fax No:       Nothing selected     Fax       School Address:     Email       Enter Pin Code       Landmark:                                                                                                    |                                  |                     |                     | Contact Person Mobile: *                           |  |
| Nothing selected     Fax     Email       School Address:     Enter Pin Code       Landmark:                                                                                                    |                                  | -                   |                     |                                                    |  |
| School Address: Enter Pin Code Landmark:                                                                                                    |                                  |                     | Email               |                                                    |  |
|                                                                                                    | School Address:                  |                     | Enter Pin Code      |                                                    |  |
| Register                                                                                                    |                                  |                     |                     |                                                    |  |

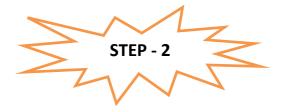

After registration process you will complete

- 1) You have to wait for the **District Approval / Admin Approval.**
- 2) Once the District Approval will be done *Login credential will be sent to the School Registered Mobile Number and Email ID.*
- 3) Once you receive the Login Credential you have to login further for Student Enrolment.

**Note:** For EMIS Portal registered School the Login credential will be same like EMIS Server Login, but for login in this System you need one time District approval. For new Schools not in EMIS, the DGE Code and Password will be generated.

Next Login page will get open.

| 💄 SIGN                        | IIN              |
|-------------------------------|------------------|
| Username<br>Email / User Name | 2                |
| Password<br>Password          | Lost Password?   |
| Remember Me                   | Sign In          |
| © Copyright 2019. All         | Rights Reserved. |

You can use your *login Credential for Student Enrolment for NMMS Exam 2022.* 

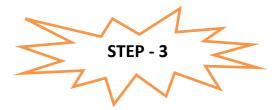

Use your Credential for login and further precedence of Student enrolment. Once you logged in below screen will get open.

## Instruction for EMIS Registered School to enroll their student.

| Navigation          | =            | Dashboard                                                                                                    | 倄 / Dashboard |
|---------------------|--------------|----------------------------------------------------------------------------------------------------|---------------|
| 😭 Dashboard         |              |                                                                                                    |               |
| 💄 Scan & Re-Total   |              | Hr Sec and SSLC Takkal Appling time Closes at 5. 00 P.M(29th Aug 2020)                                                                                                    |               |
| Candidate Details C | Correction L | Dashboard     TMR 5SLC VOCATIONAL     Pull Student Data[EMS<br>Portal)     Topsheet Download     Status Update Centre     Candidate List<br>(Supply/Privato)     Grevance form - How to do<br>Download       Exam Frees Payment     Exam Frees Payment |               |
|                     |              | Report Section                                                                                                    |               |

# **NOTE:** Before enrollingstudents, EMIS Registered School must pull 8<sup>TH</sup> Standard data from the EMIS Server.

How to pull the  $8^{TH}$  Standard data.

• Click on Dashboard -> Click on Manage Student Icon

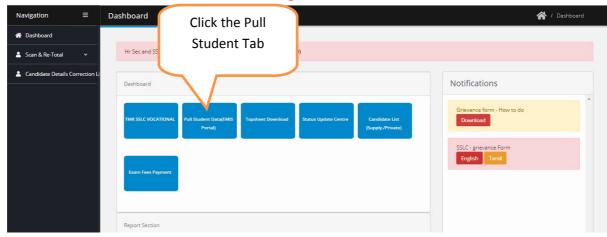

 Once you click Pull student Tab next screen will appear like below screenshot. Click the Pull for 8<sup>th</sup> students Button.

| Navigation =                    | EMIS DATA           |                  | E-MS                     |
|---------------------------------|---------------------|------------------|--------------------------|
| A Dashboard                     |                     |                  | Click Pull Data Button   |
| 🛓 Scan & Re-Total 🛛 🗸           | Summary             |                  | for 8 <sup>th</sup> Std. |
| Candidate Details Correction Li | Class               | Candidate Pulled |                          |
|                                 | Class VIII STD      | 28               | Puh Uata                 |
|                                 | Class :HSE 1ST YEAR | 0                | Pull Data                |
|                                 |                     |                  |                          |
|                                 |                     |                  |                          |
|                                 |                     |                  |                          |
|                                 |                     |                  |                          |

Once you have clicked the button student list will appear for those student who have enrolled in EMIS Server. Kindly see the below screen for reference.

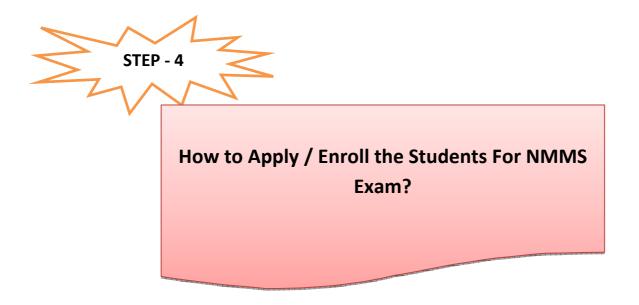

# • For Schools Under EMIS

For EMIS Schools the screen will appear like below which will have the entire 8<sup>th</sup> student detail which was enrolled on EMIS Server. Please refer below image.

| Navigation                              | Ξ           | Dashboard                                                                                                   | 🖌 / Deshboard |
|-----------------------------------------|-------------|----------------------------------------------------------------------------------------------------|---------------|
| # Deshboard                             |             | Hr Sec and SSLC Takkal Appling time Closes at 5. 00 P.M(29th Aug 2020)                                      |               |
| Scan & Re-Total     Candidate Details C | errection L |                                                                                                    |               |
|                                         |             | Click on the Apply<br>NMMS Exam 2022<br>Button for applying.<br>The first year for applying.<br>Reperfector |               |

| Navigation =                                                     | Apply Exam                                                                                                    | Deshboard / Pick / Edit                      |
|------------------------------------------------------------------|----------------------------------------------------------------------------------------------------|----------------------------------------------|
| Dethoard     Soan & Re-Total      Candidate Details Correction & | Apply Exam<br>Show 10 • entries                                                                                                    | Click the View Applied<br>list for applying. |
|                                                                  | St. No         f.         Exam Date         Start From         End Date           1         NMMS<br>EXAM         From         From <th>Controles Line Server<br/>First a 1 20 Last</th> | Controles Line Server<br>First a 1 20 Last   |

Once you click the Apply button you can view all the list of candidate with Apply Button. Please verify the EMIS Number of the Candidate before applying.

| petion        | • | Apply NTS Exam                               |                               |                        |                                                                                                    |                                     | Dehoard / Group Capacity / B                                         |
|---------------|---|----------------------------------------------|-------------------------------|------------------------|----------------------------------------------------------------------------------------------------|-------------------------------------|----------------------------------------------------------------------|
| rtourt        |   |                                              |                               |                        |                                                                                                    |                                     |                                                                      |
| to Management | • | MSI Gan                                      |                               |                        |                                                                                                    |                                     |                                                                      |
| uly Managment | * | Exam Date :                                  |                               |                        |                                                                                                    |                                     |                                                                      |
| daitan        | - | Highlin Case: 8th STD                        |                               |                        |                                                                                                    |                                     |                                                                      |
| rep ban Geter | • | Application Start Date :                     | 4                             | plication End Date :   |                                                                                                    |                                     |                                                                      |
|               |   | Student List                                 |                               |                        |                                                                                                    |                                     | AL Appled                                                            |
|               |   | Sou 10 • enties                              | _                             |                        |                                                                                                    |                                     | Sert                                                                 |
|               |   | Store 10 + artists                           | 9 008                         | 8 Gender               | 8 Father Name                                                                                                    | t Cass                              | Sarto<br>B Action                                                    |
|               |   |                                              | > 208<br>228-62-65            | 8 Genter<br>Rond       | facture Name<br>Sport                                                                                                    | 0 Com<br>10th Care                  |                                                                      |
|               |   | Kana                                         |                               |                        | and the second second s |                                     | 1 Action                                                             |
|               |   | Rana<br>Richel Allfred                       | 228-10-65                     | rbed.                  | 5204                                                                                                    | 10th Care                           | e Actor                                                              |
|               |   | Nove Anthreas<br>Sentheddere                 | 222-61-5                      | Leep<br>Leep           | 5204<br>K,856,2                                                                                                    | 10m Des                             | Action                                                               |
|               |   | Kana<br>ROHLARTHAS<br>SHITHODES<br>SHITHODES | 2054245<br>2024-15<br>2054230 | Read<br>Local<br>Local | Sport<br>Kuthen 3<br>Sebetwee                                                                                                    | 10 m Care<br>10 m Care<br>10 m Care | 4 Action<br>Action<br>Action<br>Action<br>Action<br>Action<br>Action |

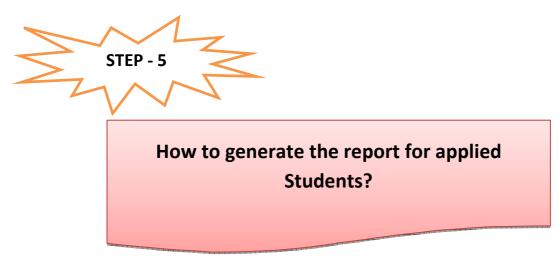

• Go to dashboard Page. Select Multiple Report under Report Section

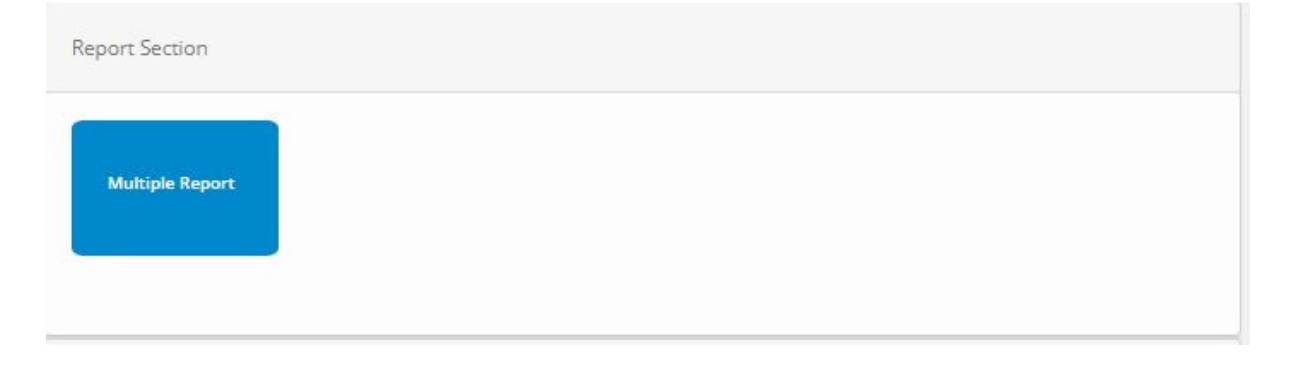

• Next Screen will appear. Select the report and your school and download it in pdf format

| Navigation         | Ξ    | Report Group              |               | Dashboard / Multiple Report |
|--------------------|------|---------------------------|---------------|-----------------------------|
| # Deshboard        |      |                           |               |                             |
| 🛓 School Managemer | t v  | Multiple Report Details   |               | * X                         |
| 🛓 Faculty Managmen |      | Report Group Type: *      | Select Report | Select Report Type:         |
| 🎍 Practical Exam   |      | NMMS EXAM .               | REPORT        | • Pď •                      |
| 🛓 Manage Exam Cent | er v | For School *              | For Exam *    |                             |
| 🖁 Other Exam       |      | CSI HIGH SCHOOL, IKKADU • | NMMS EXAM *   |                             |
|                    |      | LGEREPORT Click           | Here          |                             |
|                    |      |                           |               |                             |
|                    |      |                           |               |                             |

Thank You...